میشود.

 $B \cup M$ 

シヒヒ

8

بسته به موقعیت ممکن است موارد دیگری نیز در بسته ارائه شوند. Vipengee vya ziada vinaweza kujumuishwa kulingana na eneo.

إعادة إدخالها.

الحرب.

X

برسد یا جوهر نشت کند.

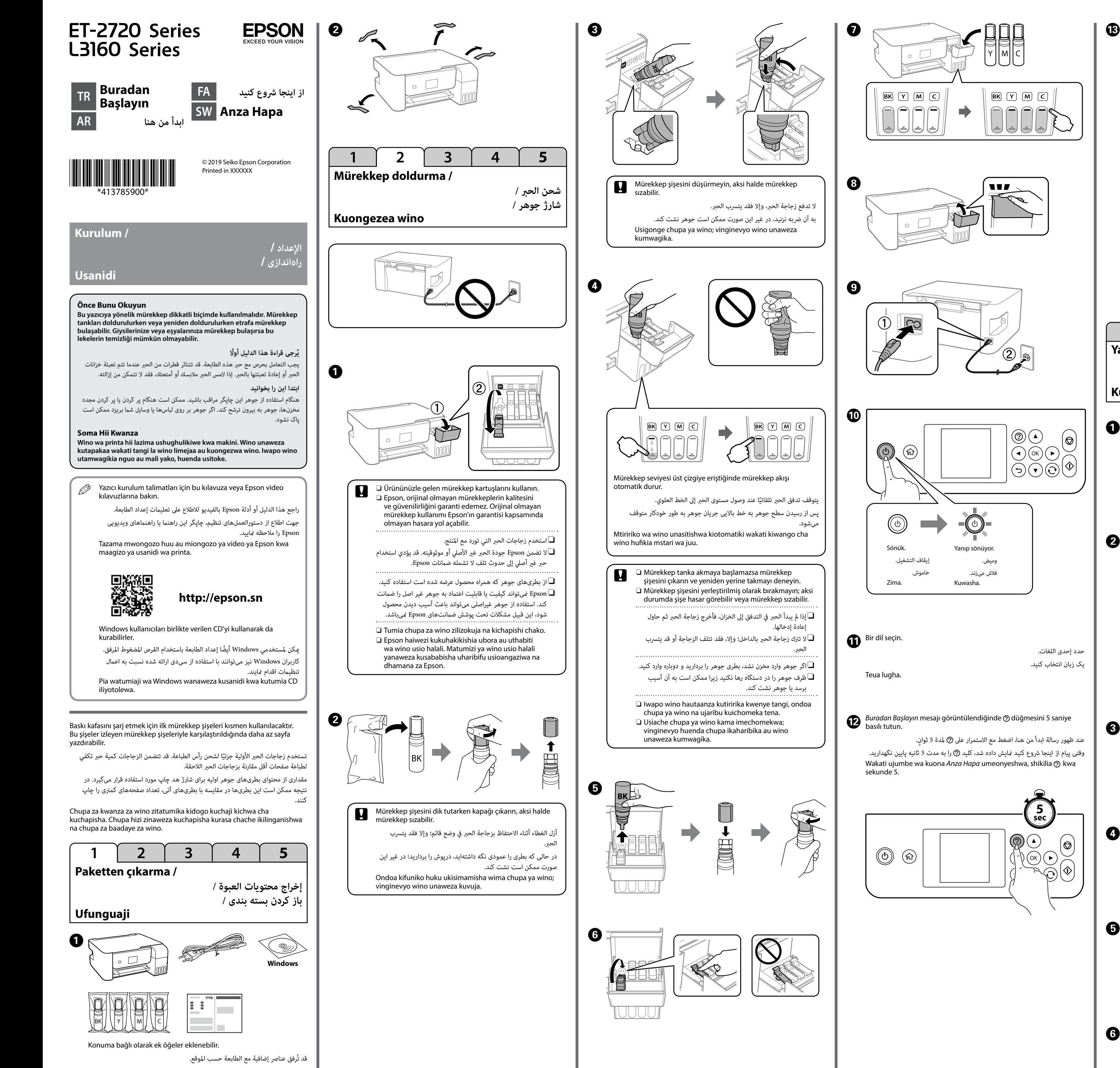

G

 $\boldsymbol{\Theta}$ 

 $\bf \Phi$ 

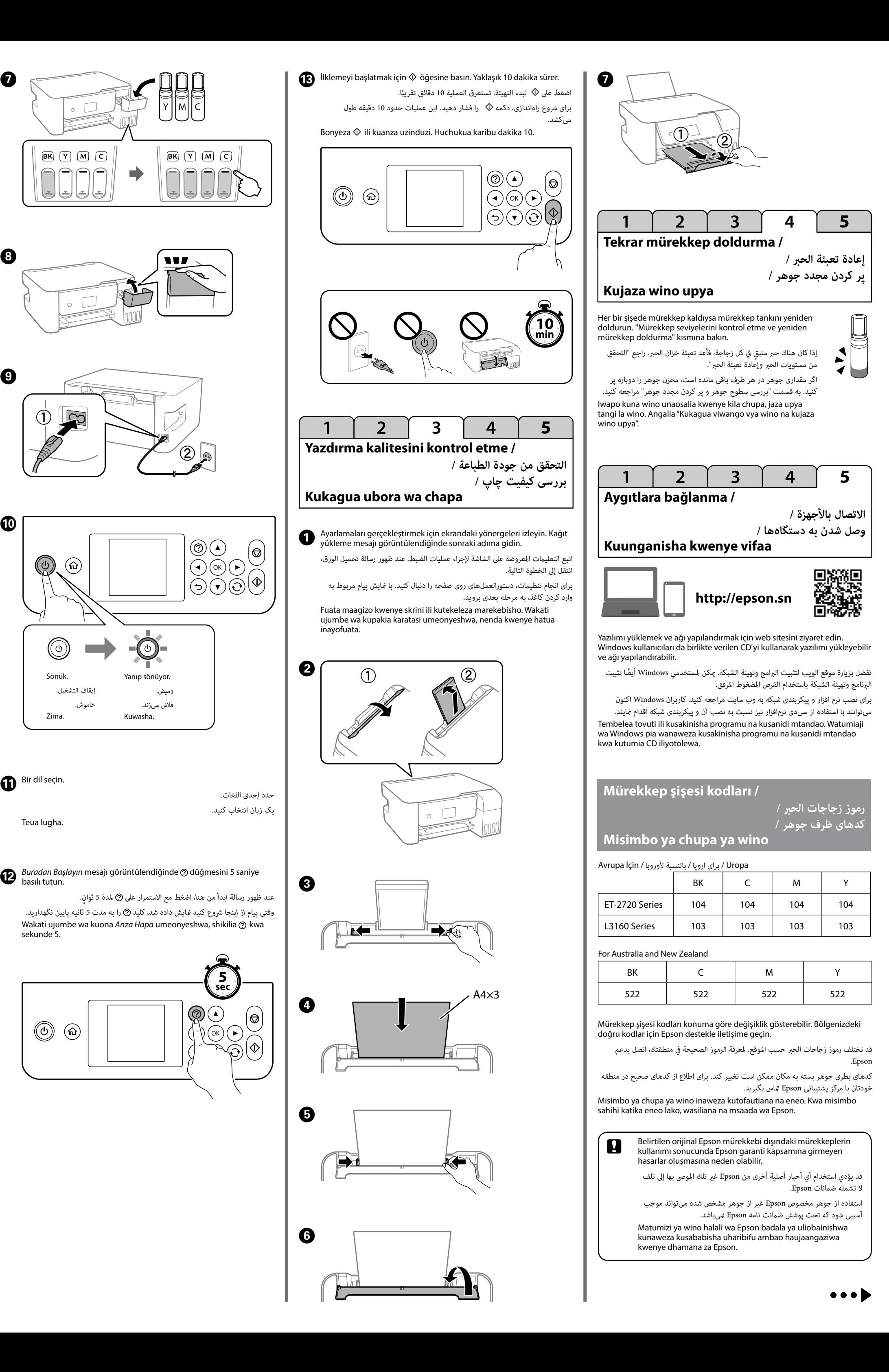

Windows® is a registered trademark of the Microsoft Corporation.

- Maschinenlärminformations-Verordnung 3. GPSGV: Der höchste Schalldruckpegel beträgt 70 dB(A)
- oder weniger gemäss EN ISO 7779. Das Gerät ist nicht für die Benutzung im unmittelbaren Gesichtsfeld am Bildschirmarbeitsplatz vorgesehen. Um störende Reflexionen am Bildschirmarbeitsplatz zu vermeiden, darf dieses Produkt
- nicht im unmittelbaren Gesichtsfeld platziert werden. Обладнання відповідає вимогам Технічного регламенту обмеження використання деяких
- небезпечних речовин в електричному та електронному обладнанні.
- Для пользователей из России срок службы: 3 года.
- AEEE Yönetmeliğine Uygundur.
- Ürünün Sanayi ve Ticaret Bakanlığınca tespit ve ilan edilen kullanma ömrü 5 yıldır. Tüketicilerin şikayet ve itirazları konusundaki başvuruları tüketici mahkemelerine ve tüketici hakem
- heyetlerine yapılabili
- Üretici: SEIKO EPSON CORPORATION<br>Adres: 3-5. Owa 3-chome. Suwa-shi. N Adres: 3-5, Owa 3-chome, Suwa-shi, Nagano-ken 392-8502 Japan Tel: 81-266-52-3131
- Web: http://www.epson.com/

 $\epsilon$ 

يحتوي هذا الدليل عىل معلومات حول املنتج وتلميحات بشأن اكتشاف األخطاء وإصالحها. راجع دليل المستخدم (الدليل الرقمي) لمزيد من التفاصيل. <sub>ت</sub>مكنك الحصول على أحدث الإصدارات من الأدلة عبر موقع الويب التالي.

این راهنمایی شامل اطلاعات اولیه مربوط به دستگاه و نکات مربوط به عیب یابی است. جهت کسب اطلاعات بیشتر به راهنمای کاربر (راهنمای دیجیتال) مراجعه کنید. آخرین نسخههای کتابچههای راهنما را میتوانید از طریق وبسایتهای زیر دریافت کنید.

Bu kılavuz, ürününüz ve sorun giderme ipuçları konularında temel bilgileri içerir. Daha fazla ayrıntı için *Kullanım Kılavuzu* (dijital kılavuz) belgesine bakın. Kılavuzların en son sürümlerini aşağıdaki web sitesinden edinebilirsiniz.

- C Şişeyi eğmeyin ve darbelere veya sıcaklık değişikliklerine maruz bırakmayın. Aksi durumda mürekkep sızabilir.
	- O Yazıcıyı plastik bir çanta içine yerleştirin ve depolarken ve naklederken düz tutun. Aksi durumda mürekkep sızabilir.
	- O Bir sonraki kez yazdırdığınızda yazdırma kalitesi düştüyse yazdırma kafasını temizleyin ve hizalayın.
	- ل تقم بإمالة الزجاجة ولا تعرضها للاصطدامات أو التغييرات في درجة  $\Box$ الحرارة. وإلا، فقد يتسرب الحبر.
	- ضع الطابعة فى حقيبة بلاستيكية وأبق الطابعة فى وضعية مستوية عند $\Box$ تخَرينها ونقلها. وإلا، فقد يتسرب الحبر.
	- إذا تراجعت جودة الطباعة في مرة الطباعة القادمة، فنظِّف رأس الطباعة  $\Box$ وقم مبحاذاتها.
	- بطری را خم نکنید و در معرض ضربه یا تغییرات دمایی زیاد قرار $\Box$ ندهید. در غیر این صورت ممکن است جوهر نشت کند.
	- چاپگر را در کیف پلاستیکی جداگانه بگذارید و برای نگهدای و حمل،  $\Box$ آنرا روی محلی مسطح بگذارید. درغیراینصورت ممکن است جوهر نشت کند.
	- اگر کیفیت چاپ دفعه بعدی که چاپ میکنید کم شده است، هد چاپ $\Box$ را متیز کرده و تراز کنید.
	- O Usiinamishe chpa na usizigonganishe au kuziweka mahali kuna mabadliko ya halijoto. Vinginevyo, huenda wino ukamwagika.
	- $\square$  Weka kichapishi kwenye mfuko wa plastiki na uweke kiwango unapokuwa unakihifadhi na kukisafirisha. Vinginevyo huenda wino ukamwagika.
	- $\Box$  Ikiwa ubora wa chapa umepungua wakati mwingine unapochapisha, safisha na ulainisha kichwa cha kuchapisha.

Mwongozo huu unajumuisha maelezo ya msingi kuhusu bidhaa yako na vidokezo vya utatuaji. Angalia *Mwongozo wa Mtumiaji* (mwongozo wa dijitali) kwa maelezo zaidi. Unaweza kupata matoleo mapya ya miongozo kutoka kwenye tovuti ifuatayo.

- Avrupa Dışı İçin / أوروبا لخارج /
- Uropa ya Nje / برای خارج از اروپا

- / بالنسبة ألوروبا / İçin Avrupa
- Uropa / برای اروپا

## **http://support.epson.net/**

## **http://www.epson.eu/Support**

**Yazdırma kalitesi yardımı /**

**تعليامت حول جودة الطباعة /**

**راهنامی کیفیت چاپ /**

**Msaada wa ubora wa uchapishaji**

## **Depolama ve nakletme /**

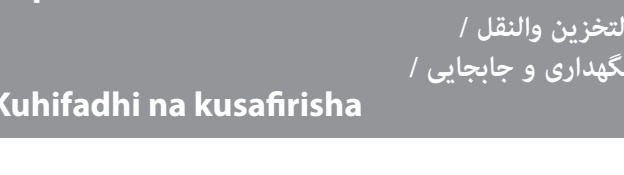

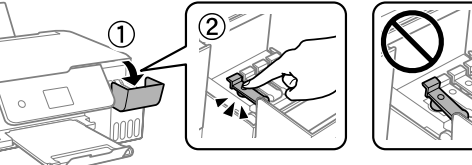

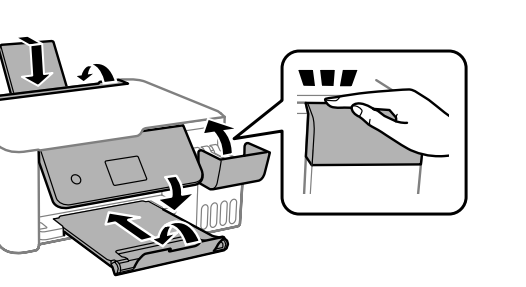

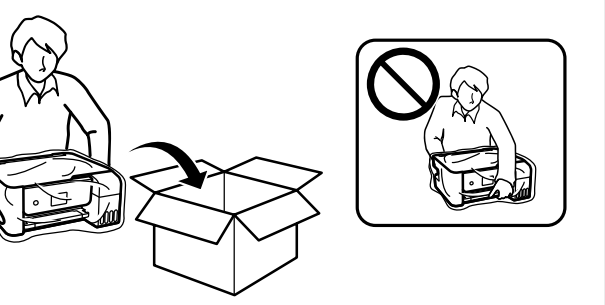

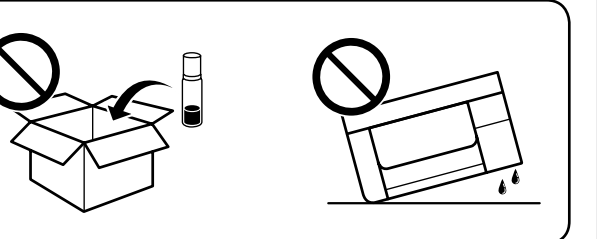

إذا رأيت أجزاءً مفقودة أو خطوطًا متقطعة في المطبوعات، فاطبع ممط فحص فوهات للتحقق إذا كانت فوهات رأس الطباعة مسدودة. راجع *دليل املستخدم* ٍ ملزيد من التفاصيل. اگر در برگههای چاپ شده قسمتهایی جا افتادهاند یا خطوط شکسته مشاهده میشوند، یک الگوی بررسی انسداد نازل چاپ کنید تا مشخص شود آیا نازلهای هد چاپ مسدود شدهاند. جهت

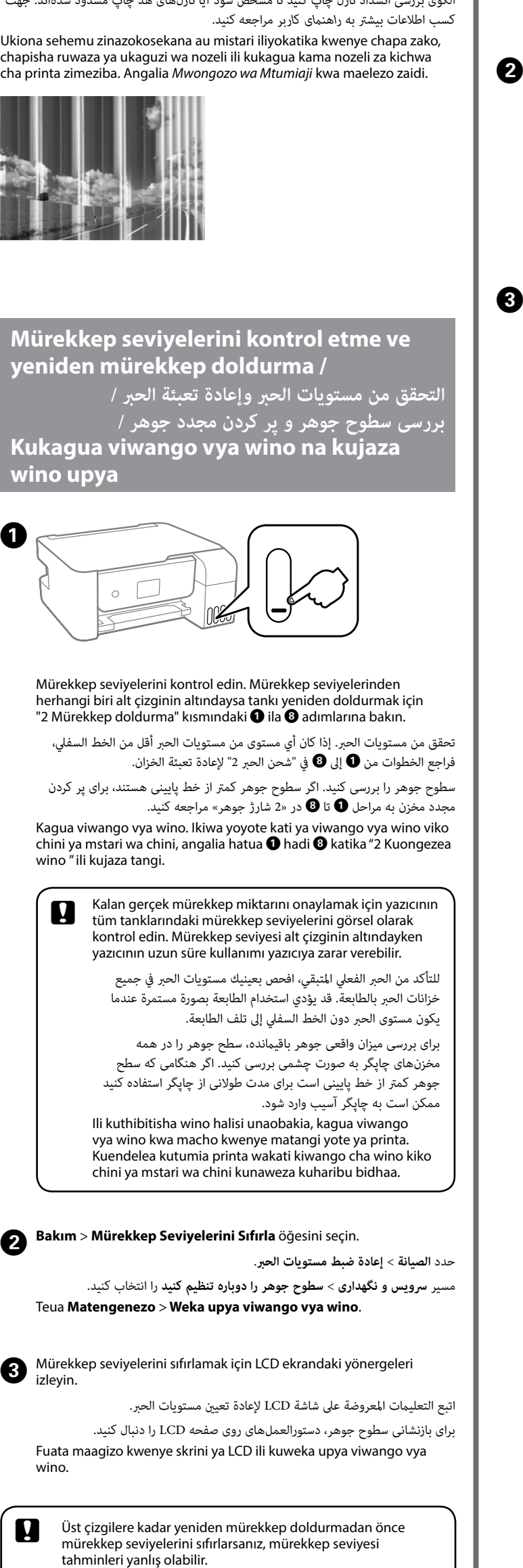

**Kopyalama /**

**النسخ / کپی کردن /**

**Kunakili**

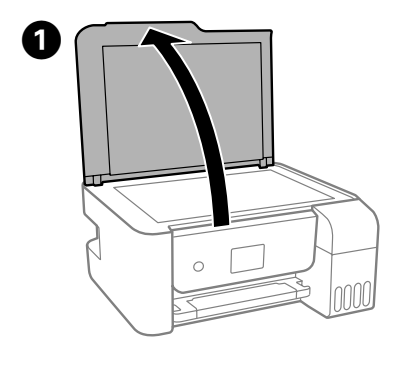

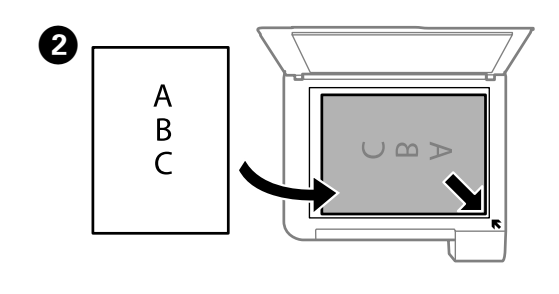

Çıktılarınızda eksik bölümler veya kırık çizgiler görürseniz, yazdırma kafası püskürtme uçlarının tıkalı olup olmadığını kontrol etmek için bir püskürtme ucu kontrolü deseni yazdırın. Daha fazla ayrıntı için *Kullanım Kılavuzu*

belgesine bakın.

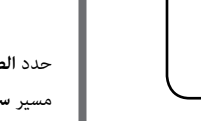

 $\bf{O}$ 

Ukiona sehemu zinazokosekana au mistari iliyokatika kwenye chapa zako, chapisha ruwaza ya ukaguzi wa nozeli ili kukagua kama nozeli za kichwa

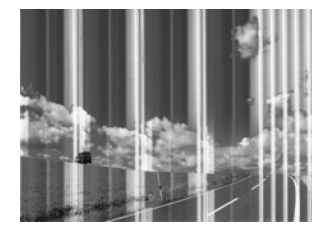

- تأكد من توافق سلك التيار الكهربى المتردد مع مقاييس السلامة المحلية. $\Box$
- لا تحاول صيانة الطابعة بنفسك، ما لم يحدد خلاف ذلك بالتفصيل في الوثائق المتوفرة لديك.
	- ل تسمح بتلف سلك الطاقة أو اهترائه. $\Box$
- Oضع الطابعة بالقرب من منفذ تيار كهربايئ بجدار بحيث يسهل فصل سلك الطاقة. لا تضع المنتج أو تخزّنه في مكان مكشوف أو بالقرب من مصادر حرارة أو ماء أو أتربة أو $\Box$ اتساخات زائدة، أو يف أماكن معرضة لصدمات أو اهتزازات أو درجات حرارة أو رطوبة عالية.
- احرص على عدم سكب أي سائل على المنتج وعدم التعامل معه بيدين مبتلتين. $\Box$ أبق زجاجات الحر ووحدة خزان الحرر بعيدتين عن متناول الأطفال ولا تشرب الحر. $\Box$
- لا تهز زجاجة الحبر بقوة مبالغ فيها ولا تعرضها لصدمات قويّة فقد يؤدي ذلك إلى تسرب $\Box$ الحرب.
- تأكد من إبقاء زجاجات الحبر في وضع عمودي ولا تعرضها لاصطدامات أو تغييرات في درجة $\Box$ الحرارة.
- وإذا لامس الحبر جلدك، فعليك غسل المنطقة التي وصل إليها جيدًا بالماء والصابون. وإذا وصل $\Box$ الحرب إىل عينيك، فعليك غسلها فورا باملاء. ويف حالة استمرار الشعور بعدم االرتياح أو وجود مشكلات في الرؤية بعد غسل العينين جيدًا بالماء، فقم بزيارة الطبيب على الفور. كذلك، إذا دخل الحرب إىل فمك، فقم بزيارة الطبيب عىل الفور.
- بق هذا المنتج بعيدًا عن أجهزة تنظيم ضربات القلب مسافة 22 سم على الأقل. قد تؤثر $\Box$
- موجات الراديو الناتجة من هذا المنتج تأثيرًا سلبيًا على تشغيل أجهزة تنظيم ضربات القلب. اتصل بالموزع لديك إذا تعرضت شاشة LCD للتلف. إذا لامس المحلول البلوري السائل يديك، $\Box$ فاغسلهما جيدًا بالماء والصابون. إذا لامس المحلول البلوري السائل عينيك، فاغسلهما فورًا بالماء. إذا ظللت تعاني من عدم الراحة أو من مشكلات في الرؤية حتى بعد الغسل الجيد، فاستشر طبيبًا على الفور.
- 
- فقط از سیم برق ارائه شده همراه با چاپگر استفاده کنید. استفاده از سایر سیمها ممکن $\Box$ است باعث آتشسوزی یا برقگرفتگی شود. از این سیم برای اتصال هیچ دستگاه دیگری استفاده نکنید.
- مطمئن شوید سیم برق متناوب استاندارد ایمنی محلی مربوطه را دارا باشد. $\Box$ بجز در مواردی که به وضوح در اسناد دستگاه توضیح داده شده است، هرگز شخصاً نسبت $\Box$ 
	- به تعمیر چاپگر اقدام نکنید.
	- از آسیب وارد آمدن به سیم برق یا فرسوده شدن آن جلوگیری کنید. $\Box$
- چاپگر را نزدیک پریز دیوار قرار دهید تا سیم برق به راحتی از پریز بیرون بیاید. $\Box$ دستگاه را در فضای بیرون ساختمان، در نزدیکی گرد و خاک یا کثیفی زیاد، آب، منابع $\Box$ حرارتی یا در مکانهایی نزدیک به تکانها و لرزشهای زیاد یا رطوبت و دمای بسیار باال قرار ندهید.
	- روی دستگاه آب نریزید و با دستان خیس آن را جابجا نکنید.
- ظروف جوهر و مخزن جوهر را دور از دسترس کودکان قرار دهید و جوهر را نخورید $\Box$
- برای جلوگیری از نشت کردن جوهر، از تکان دادن شدید بتری جوهر یا قرار دادن آن در $\Box$ معرض ضربات شدید بپرهیزید.
- حتماً ظروف جوهر را به صورت ایستاده رو به بالا بگذارید، به آنها ضربه وارد نکنید و در $\Box$ معرض تغییرات دمایی زیاد قرار ندهید.
- اگر پوستتان جوهری شد، آن را با آب و صابون کاملاً بشویید. اگر جوهر وارد چشمانتان $\Box$ شد، سریعاً با آب فراوان شستشو دهید. اگر بعد از شستشوی کامل، هنوز احساس ناراحتی میکنید یا مشکلات چشمی دارید، سریعاً با پزشک مشورت کنید. اگر جوهر وارد دهانتان شد، رسیعاً با پزشک مشورت کنید.
- حداقل 22 سانتی متر این محصول را از ضربان ساز قلب دور نگه دارید. امواج رادیویی این $\Box$ چاپگر ممکن است تاثیر منفی بر عملکرد محصول داشته باشد.
- اگر صفحه LCD آسیب دیده است، با فروشنده خود مّاس بگیرید. اگر محلول کریستال مایع $\Box$ با دست شام متاس پیدا کرد، آنها را بطور کامل با آب و صابون بشویید. اگر محلول کریستال مایع با چشمان شما مّاس پیدا کرد، فورا آنها را با آب بشویید. اگر بعد از شستن کامل، چشمتان ناراحت است یا مشکل دید دارید فورا به پزشک مراجعه کنید.

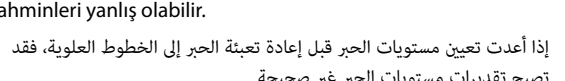

تصبح تقديرات مستويات الحرب غري صحيحة. اگر سطح جوهر را قبل از پر کردن مجدد جوهر تا خط باالیی بازنشانی کنید،

سطح جوهر تقریبی ممکن است اشتباه باشد. Ukiweka upya viwango vya wino kabla ya kujaza wino upya hadi mistari ya juu, makadirio ya kiwango cha wino kinaweza kuwa si sahihi.

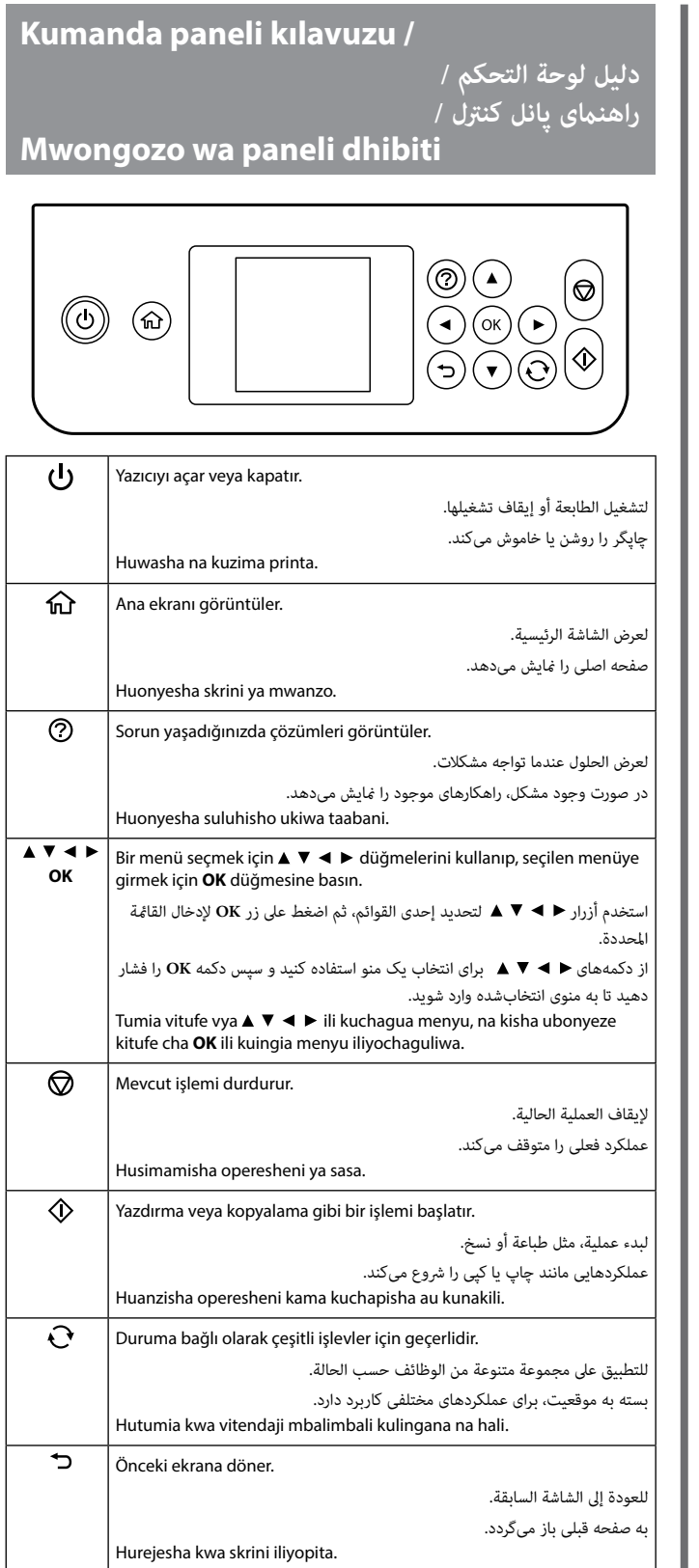

İncelemeniz gereken bir hata veya bilgi olursa LCD ekranda bir kod görüntülenir. Daha fazla ayrıntı için *Kullanım Kılavuzu* belgesine bakın.

يظهر رمز عىل شاشة LCD إذا كان هناك خطأ أو معلومات تتطلب االنتباه إليها. راجع *دليل املستخدم* ٍ ملزيد من التفاصيل.

اگر خطایی وجود دارد یا الزم است به اطالعات خاصی توجه کنید، کدی روی صفحه LCD منایش داده میشود. جهت کسب اطالعات بیشرت به *راهنامی کاربر* مراجعه کنید.

Msimbo huonyeshwa kwenye skrini ya LCD ikiwak una tatizo au maelezo ambayo yanahitaji muda wako. Angalia *Mwongozo wa Mtumiaji* kwa maelezo zaidi.

## **Önemli güvenlik talimatları / تعليامت مهمة للسالمة /**

**دستورالعملهای مهم ایمنی /**

**Maagizo muhimuya usalama**

- O Yalnızca yazıcıyla gelen güç kablosunu kullanın. Başka bir kablonun kullanılması yangına veya elektrik çarpmasına neden olabilir. Kabloyu başka bir donanımla kullanmayın.
- O AC güç kablonuzun ilgili yerel güvenlik standardına uygun olmasına dikkat edin.
- O Belgelerinizde özellikle açıklananların dışında yazıcıda kendi kendinize onarım yapmaya çalışmayın.
- O Güç kablosunun hasar görmesine veya yıpranmasına izin vermeyin. O Yazıcıyı, güç kablosunun kolayca çıkarılabileceği bir prizin yakınına
- yerleştirin. O Ürünü açık alanlara, aşırı kirli ya da tozlu yerlerin, su, ısı kaynaklarının yakınına veya darbelere, titreşimlere, yüksek sıcaklığa ya da neme maruz kalan konumlara yerleştirmeyin veya bu tür konumlarda
- depolamayın. O Ürünün üzerine sıvı sıçratmamaya ve ürünü ıslak ellerle kullanmamaya dikkat edin.
- O Mürekkep şişelerini ve mürekkep haznesini çocukların ulaşamayacağı yerlerde tutun ve mürekkebi içmeyin.
- O Mürekkep şişesini çok şiddetli sallamayın veya güçlü darbelere maruz bırakmayın; mürekkep sızıntısı oluşabilir.
- O Mürekkep şişelerini dik konumda tuttuğunuzdan ve darbelere veya sıcaklık değişimlerine maruz bırakmadığınızdan emin olun.
- O Cildinize mürekkep bulaşırsa söz konusu yeri su ve sabunla iyice yıkayın. Mürekkep gözünüze kaçarsa gözünüzü hemen bol suyla yıkayın. Gözünüzü bol suyla yıkadıktan sonra, yine de bir rahatsızlık hissederseniz veya görmenizde bir sorun olursa hemen bir doktora başvurun. Ağzınıza mürekkep kaçarsa hemen bir doktora başvurun. O Bu ürünü kalp pilinden en az 22 cm ötede tutun. Bu üründen radyo dalgaları kalp pilinin çalışmasını ters etkileyebilir.
- O LCD ekran hasar görürse satıcınıza başvurun. Sıvı kristal solüsyon ellerinize bulaşırsa sabun ve su ile iyice yıkayın. Sıvı kristal solüsyon gözünüze kaçarsa gözünüzü hemen bol suyla yıkayın. Gözünüzü bol suyla yıkadıktan sonra, yine de bir rahatsızlık hissederseniz veya görmenizde bir sorun olursa hemen bir doktora başvurun.
- استخدم سلك الطاقة المرفق بهذا المنتج فقط. فقد يؤدي استخدام سلك آخر إلى نشوب حريق $\Box$ أو حدوث صدمة كهربائية. ال تستخدم السلك مع أي جهاز آخر.

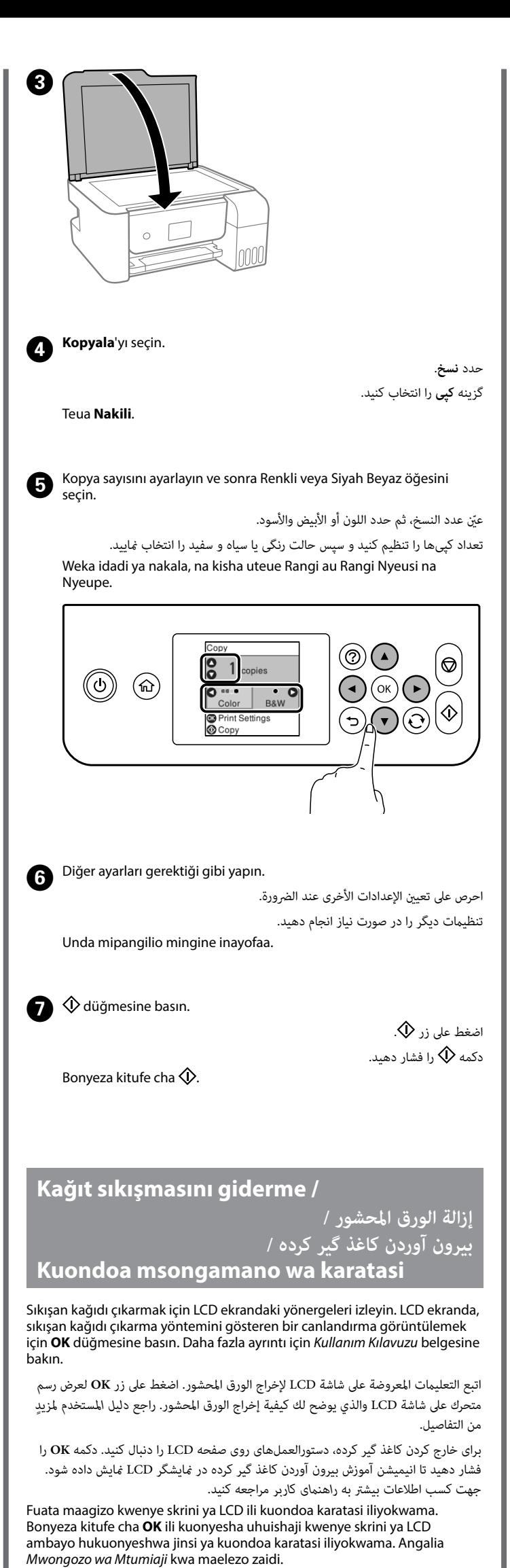

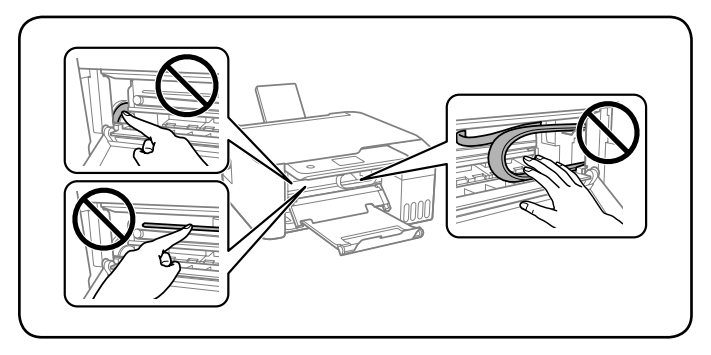

- O Tumia tu waya ya nishati inayokuja na printa hii. Matumizi ya waya nyingine ya nishati inaweza kusababisha moto au mshtuko wa umeme. Usitumie waya hiyo na kifaa kingine chochote.
- O Hakikisha waya yako ya nishati ya AC inatimiza viwango muhimu vya usalama vya eneo.
- O Isipokuwa ime umeelezewa waziwazi katika nyaraka zako usijaribu kuhudumia printa wewe mwenyewe.
- O Usiruhusu waya ya nishati kuharibika au kuchakaa.
- O Weka printa karibu na soketi ya ukutani ambapo waya ya nishati inaweza kuchomolewa kwa urahisi. O Usiweke au kuhifadhi bidhaa nje, karibu na uchafu au vumbi jingi,
- majimaji, vyanzo vya moto, au katika maeneo yaliyo na mshtuko, mtetemeko, halijoto ya juu au unyevu.
- O Chunga usimwagie bidhaa maji na usishughulikie bidhaa kwa mikono yenye maji.
- O Weka chupa za wino na kitengo cha tangi la wino mbali na watoto na usinywe wino huo.
- O Usitingishe chupa ya wino haraka zaidi au aithirike kwa mipigo ya vifaa kwa kuwa hii inawesza kusababisha uvujaji wa wino.  $\square$  Hakikisha umewekwa chupa za wino zikiwa zimesimama na
- usizigonganishe au kuziweka mahali kuna mabadliko ya halijoto.
- O Wino ukikumwagikia kwenye ngozi, safisha sehemu hiyo vizuri ukitumia sabuni na maji. Wino ukiingia ndani ya macho yako, yamwagie maji mara moja. Maumivu au matatizo ya kuona yakiendelea baada ya kuyamwagia maji, mtembelee daktari mara
- moja. Wino ukiingia mdomoni mwako, mtembelee daktari mara moja. O Hifadhi bidhaa hii angalau umbali wa cm 22 kutoka kwenye vifaa vya kudhibiti mpigo wa moyo. Mawimbi ya redio kutoka kwenye bidhaa yanaweza kuathiri kabisa operesheni ya vifaa vya kudhibiti mpigo wa moyo.
- O Iwapo skrini ya LCD imeharibika, wasiliana na muuzaji wako. Iwapo mchanganyiko wa majimaji utamwagikia kwenye ngozi, safisha sehemu hiyo vizuri ukitumia sabuni na maji. Iwapo mchanganyiko wa majimaji utaingia ndani ya macho yako, yamwagie maji mara moja. Iwapo maumivu au matatizo ya kuona yataendelea baada ya kuyamwagia maji, mtembelee daktari mara moja.